lcd /\* \* LCD インターフェイスプログラム (HI-TECH社参考) \* \* LCD制御用ICとして世の中標準である日立製HD44780コンパチ \* 制御LSIインターフェイスに対応します。4ビットモード接続 \* を使います。LCDの接続コネクタは標準14ピンが使われます。 \* \* RA0-3をLCDデータビット4-7(高位の4ビット)に接続 \* RB2はLCDのRS入力(レジスタ選択)に接続 \* RB0はLCDのEN入力(イネーブル)に接続 \* いつもWで使う \* \* このプログラムを使用するためにまずはポート(TRISA, TRISC)を \* 初期化するlcd\_init()を呼びます。その後他のプログラムを呼ぶ \* ことができるようになります。 \* \* 2011.09.29 LCD\_STRBとLCD\_writeタイミングを短めにした \* PIC12F1822のMSSPマスターで動作確認 \* \* 2011.10.21 PIC16F1823対応に変更しました \* 2011.11.06 PIC16F1823対応8MHzタイミングにした \* 2011.12.04 2011.12.04 2011.12.04 PIC16F628A 12.8MHz対応 \_delay \*/ #define #define \_XTAL\_FREQ 12800000 #ifndef XTAL FREQ // XTAL FREQの指定ない場合はシステムクロックは4MHzだと思う #define #define \_XTAL\_FREQ 4000000 #endif #include <htc.h><br>#include "lcd.h"  $\#$ include #define LCD RS RB2  $\#$ define LCD EN RB0 unsigned char lcd rs, lcd data;  $\frac{1}{8}$  // RS command:0.RS data:0x80 void LCD STROBE(void) { PORTA=lcd\_data;  $LCDRS =$   $ledrs$ ; delay(10); ファイング // タイミング LCD\_EN=1; \_delay(40); // タイミング LCD\_EN=0;

ページ(1)

lcd \_delay(10); // タイミング } /\* \* 1バイトを2回の4ビットモードでLCDに書く関数 \* 事前にlcd\_rsを1:データ、0:コマンドに設定必要 \*/ void lcd\_write(unsigned char c unsigned c) { lcd\_data=((c >> 4)&0x0F); // 4ビットシフトして上位4ビ ット LCD\_STROBE(); // EN線をOn,OFF \_delay(50); // タイミング lcd\_data = ( c & 0x0F ); // 下位4ビットを出力 LCD\_STROBE(); \_delay(40); // タイミング } /\* \* LCDクリアして、カーソルはホームへ \*/ void lcd\_clear(void) { lcd\_rs = 0; // RSをコマンドモード コマンドモードRS:0に lcd\_write(0x1); // クリアコマンド クリアコマンド1を書く \_delay(3000); // クリア処理には2mSぐらい 掛かる } /\* \* LCDにバイト列を書きこむ \*/ void lcd\_puts(const char const \* s) { lcd\_rs = 0x01; // データ転送モード RS:1 while(\* while(\*s) // バイト列最後にゼロがある はず lcd\_write(\*s++); // 1バイト書いては次のアドレ ス指定 } /\* \* 1文字分のコード(ニブルを2回)書き込みます \*/ void lcd\_putch(char c) ページ(2)

lcd { **lcd\_rs = 0x1; // 表示データ書き込み設定 lcd\_write( c ); // 1バイト書きます(2ニブ** ル) } /\* \* カーソル位置を設定します HD44780ルールに従ったメモリ位置です \*/ void  $lcd\_goto$  (unsigned char pos)  $\mathbf{I}$ **cd\_rs = 0; // コマンド書き込み設定です** lcd\_write(0x80+pos); // カーソル位置指定は#7を1 にします \_delay(2000); } /\* \* RSを変数でもらってWRITE (2ニブル) します \*/ void lcd\_write\_rs(unsigned char c, unsigned char rs)  $\mathbf{I}$  lcd\_rs = rs; // 引数のrs値を引き渡す lcd\_write( c ); <br> // 1パイト書きます (2ニブ ル) } /\* \* PORTAを初期化、LCDコントローラを初期化するコマンド書き込み \*/ void lcd\_init()  $\mathbf{I}$ char init value; init\_value = 0x3; アンプリントローラの初期化コ マンド LCD RS = 0; // RS信号 (PB0)はコマンドモ ード:0 LCD\_EN = 0; // エネーブルビットを0<br>\_delay(60000); // 電源投入後最低でも1!  $\dot{\mathcal{U}}$ / 電源投入後最低でも15mS待 ってから lcd\_data = init\_value; // 0x03を設定 LCD STROBE();

ページ(3)

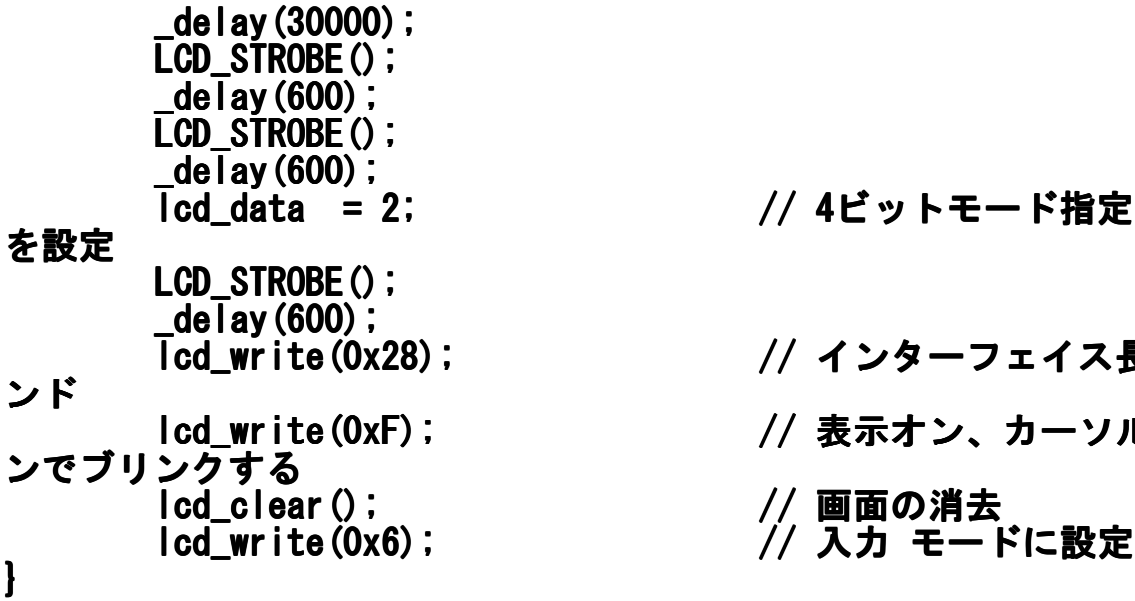

// 4ビットモード指定:0x02 // インターフェイス長さコマ

- // 表示オン、カーソル表示オ
- 

ページ(4)

lcd